## How To Reset Voicemail Password On Blackberry Bold 9700 >>>CLICK HERE<<<

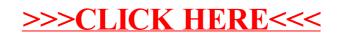